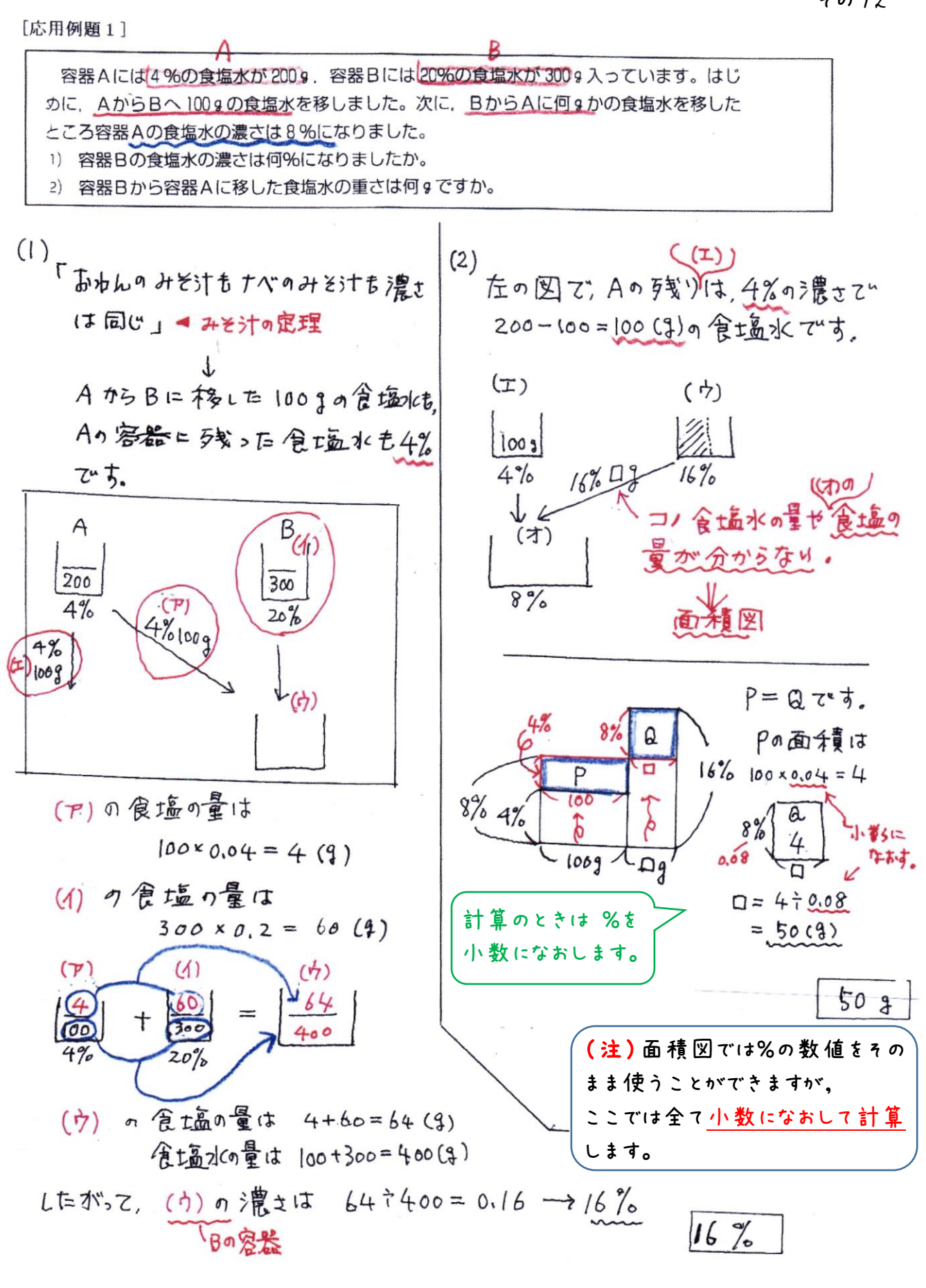

その 12